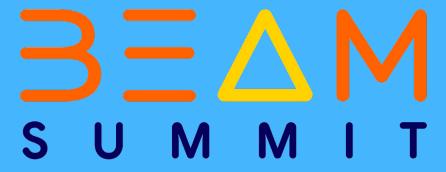

# CI CD for Dataflow with Flex Template

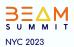

Mazlum TOSUN Head of Data and Cloud GroupBees https://twitter.com/MazlumTosun3 About me

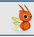

#### Mazlum TOSUN

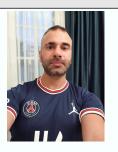

# Head of Data and Cloud GroupBees

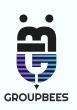

- Google Cloud Evangelist, Data Architect, functional programming, Devops, Serverless...

https://www.youtube.com/@GCPLearning-ce9bg

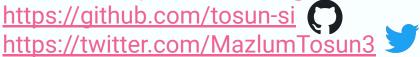

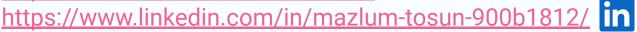

https://medium.com/@mazlum.tosun

https://stackoverflow.com/users/9261558/mazlum-tosun &

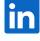

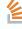

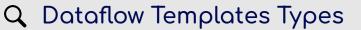

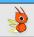

#### **Flex Templates**

- ☐ Standardisation of Dataflow Template deployment based on a Docker image
- ☐ Standardisation whatever the language and the sdk
- All the dependencies can be pre installed in the container
- Template spec from GCS

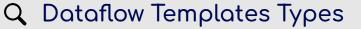

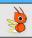

#### **Advantages of Flex Templates over classic template**

- Docker image offers more flexibility
- Classic templates requires the ValueProvider interface for input parameters
- ☐ Flex templates don't require the ValueProvider
- Classic templates have a static job graph
- Flex templates can dynamically construct the job graph
- Example, select a different I/O connector based on input parameters

#### Q CI CD Flex Templates with Cloud Build for Java SDK

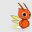

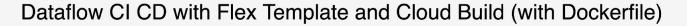

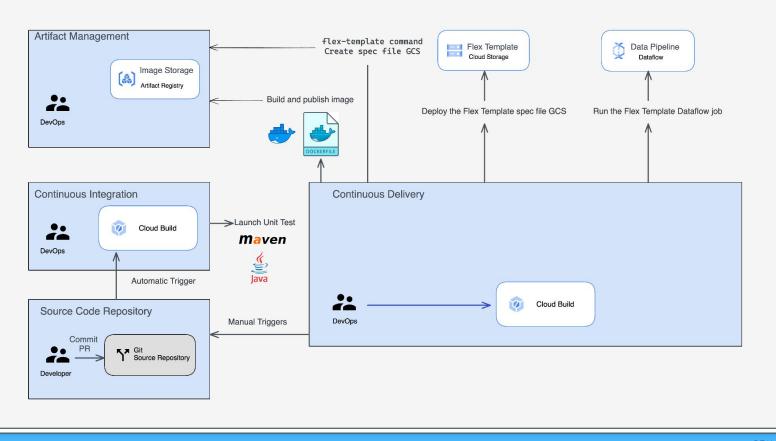

#### Q CI CD Flex Templates with Cloud Build for Java SDK

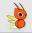

#### Dataflow CI CD with Flex Template and Cloud Build (without Dockerfile)

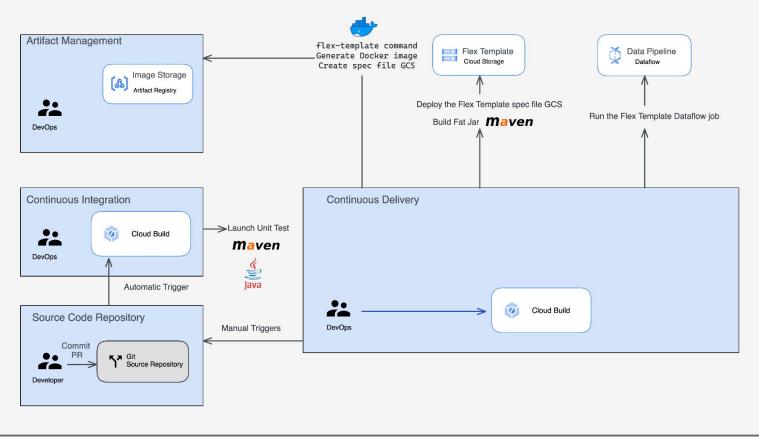

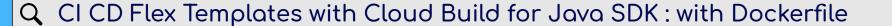

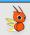

#### **Cloud Build**

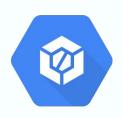

- Run unit tests with Maven
- Build image with a Dockerfile and all the dependencies in the container
- Create spec file in Cloud Storage

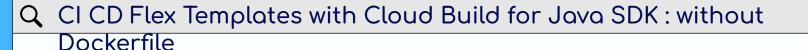

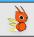

### **Cloud Build**

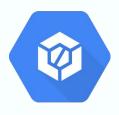

- Run unit tests with Maven
- Build the fat jar
- Generate the image and spec file in GCS with flex-template command

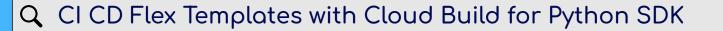

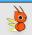

# **Cloud Build**

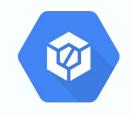

- Run unit tests with PyTest
- Build image with a Dockerfile and all the dependencies
- Create spec file in Cloud Storage

#### Q CI CD Flex Templates with Gitlab CI for Java SDK

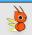

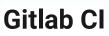

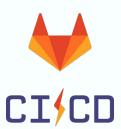

- Run unit tests with Maven
- ☐ Build image with a Dockerfile and all the dependencies using Kaniko
- Create spec file in a Cloud Storage

#### Q CI CD Flex Templates with Gitlab CI for Python SDK

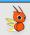

# Gitlab CI

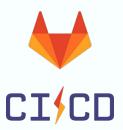

- Run unit tests with PyTest
- ☐ Build image with a Dockerfile and all the dependencies using Kaniko
- Create spec in Cloud Storage bucket

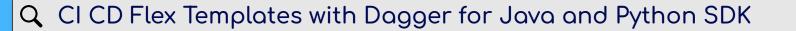

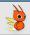

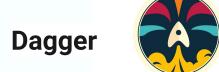

- ☐ Pipeline As Code with Go SDK
- ☐ Build image with a Dockerfile and all the dependencies using Kaniko
- ☐ Create spec in Cloud Storage bucket

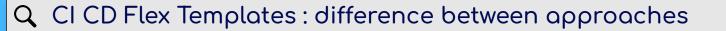

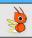

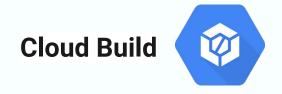

- Serverless
- No need a token key for authentication
- Not an interactive CI and no orchestration for the pipeline
- Natively can't share YAML templates

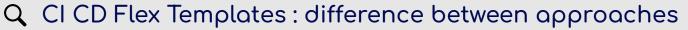

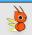

## Gitlab CI

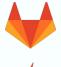

## CICD

- ☐ Graphic and interactive CI CD pipeline
- Manual and automatic jobs
- Dependencies between jobs / can share YAML templates
- Can require a token key if installed outside of Google Cloud
- ☐ If installed on GCP, need having a VM or a GKE cluster
- Can use Workload Identity Federation if installed on GKE

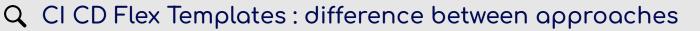

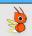

# Dagger

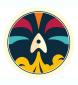

- □ Pipeline As Code
- ☐ Different SDKs : Go, Node, Python
- More easy to add some code logics than YAML (example : error handling)
- Depends only on Docker
- Need to handle the authentication with ADC or a token key
- No orchestration for the pipeline (manual and automatic steps)

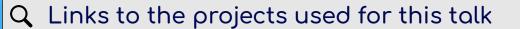

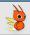

https://github.com/tosun-si/dataflow-java-ci-cd

https://github.com/tosun-si/dataflow-python-ci-cd

https://medium.com/google-cloud/ci-cd-for-dataflow-java-with-flex-template s-and-cloud-build-e3c584b8e564

#### Mazlum Tosun

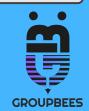

# Thank you:)

# QUESTIONS?

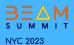